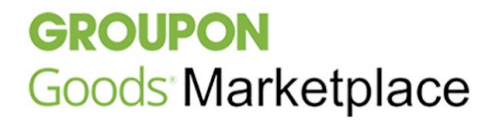

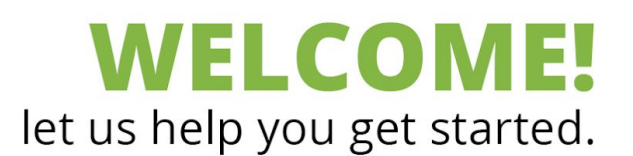

**Welcome!** We're so glad to have you join us on *Groupon Goods Marketplace.*

In this e-mail, you'll find essential information about required procedures and performance standards for *Goods Marketplace* merchants. You'll also find some awesome support resources to help you get started as a new merchant.

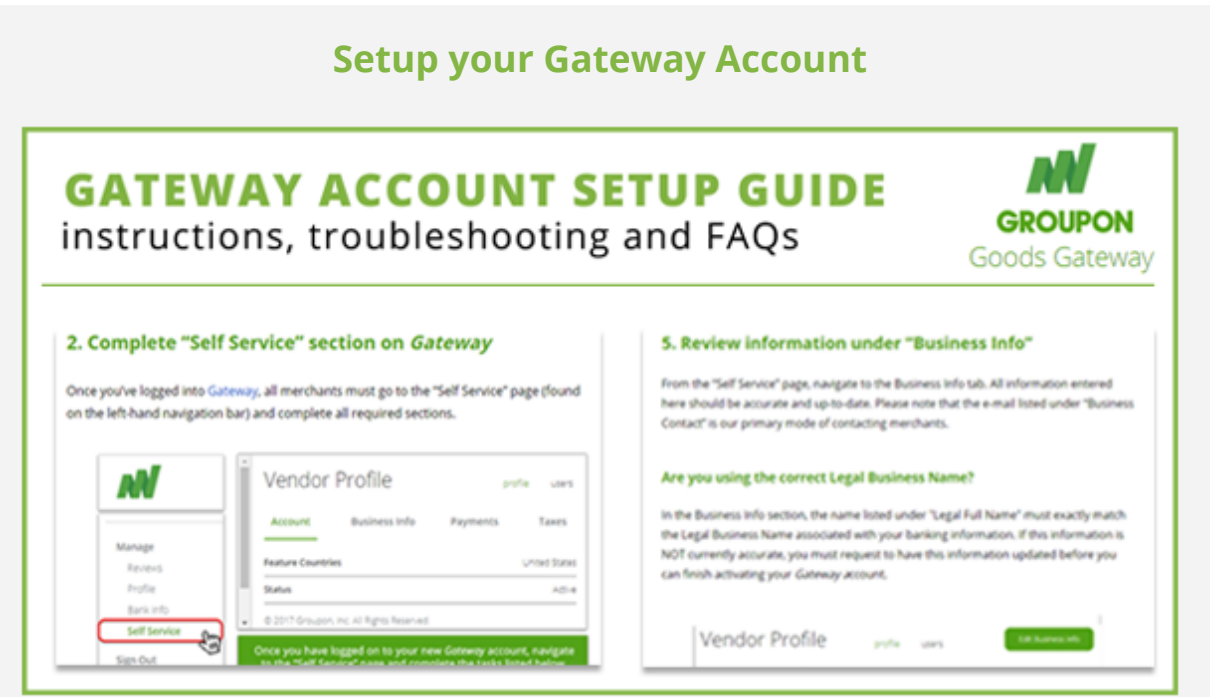

Before you can start building up your catalog and selling deals on *Goods Marketplace,* you'll need to complete the account setup process.

We highly encourage merchants to consult our **[Gateway](https://marketplace.groupon.com/support/solutions/articles/5000805080-setting-up-your-gateway-account) Account Setup Guide**, which provides step-by-step instructions, as well as solutions for common errors encountered during account setup.

# **Service Level Agreement (SLA) Standards**

*Goods Marketplace* has required performance standards for order fulfillment. Deadlines for tracking information uploads, tracking movement, and expected delivery time are applied uniformly across all merchants and deal listings.

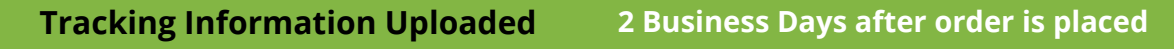

Your carrier must be on our list of "Approved Shipping Carriers for Goods [Marketplace"](https://marketplace.groupon.com/support/solutions/articles/5000799069-supported-shipping-carriers). Do NOT upload a tracking number for your order until the package has been received by your carrier. Early/invalid tracking uploads will negatively impact your performance metrics, and could lead to suspension.

#### **Order Showing Movement 3 Business Days after order is placed**

Before your order can be processed for payment, your uploaded tracking information must show systemic MOVEMENT. Orders NOT showing movement within 5 days may be automatically refunded by Groupon*.*

#### **Order Successfully Delivered 7 Business Days after order is placed**

On-time deliveries play a crucial role in maintaining satisfactory performance metrics. All orders placed on *Goods Marketplace* are expected to be marked delivered after 7 business days, Late deliveries will negatively impact your performance metrics, and could lead to suspension.

**Customer Tickets 1 Business Day to reply**

Goods Marketplace uses a ticketing system to facilitate communications between merchants and their customers. Any new ticket or reply by a customer must receive a merchant response within 24 hours.

Learn the function of *Gateway's* different [Ticket](https://marketplace.groupon.com/support/solutions/articles/5000797350-replying-to-customer-tickets) Reply Types to manage your customer tickets most effectively.

# **Performance-Based System**

Our highest priority on *Goods Marketplace* is providing a positive customer experience. Once you start selling on our platform, your performance will be measured using our Merchant Scorecard, which you will receive via email weekly.

## **Merchant Graduation unlocks higher sales limits, more features.**

Through our **Merchant Graduation program**, merchants who consistently meet our goals for performance may have their account capabilities expanded-- including larger sales thresholds and access to our Bulk Product Upload tool.

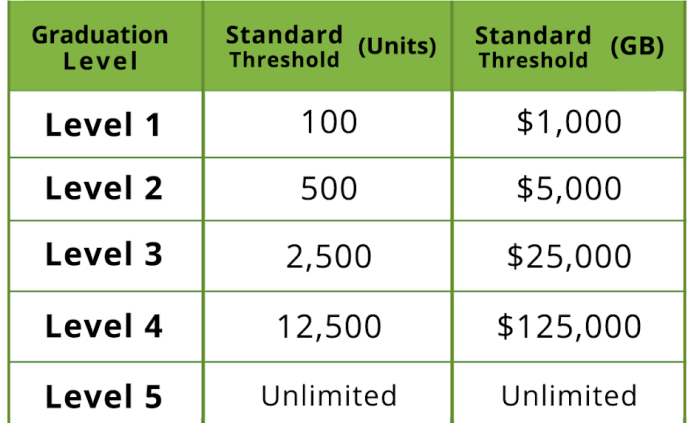

#### **Poor performance leads to account suspension.**

Merchants failing to meet *Goods Marketplace* performance metric goals may have their account activity temporarily suspended, or even permanently disabled.

Read through our **[Performance Goals for Merchant Scorecard](https://marketplace.groupon.com/support/solutions/articles/5000764249-understanding-your-merchant-scorecard-)**, and work to achieve these standards regularly to avoid unwanted interruptions to your sales.

# **Training Guides**

We are happy to offer our third-party merchants a series of Training Guides, designed to quickly teach you everything you need to know about working as a merchant on *Groupon Goods Marketplace.*

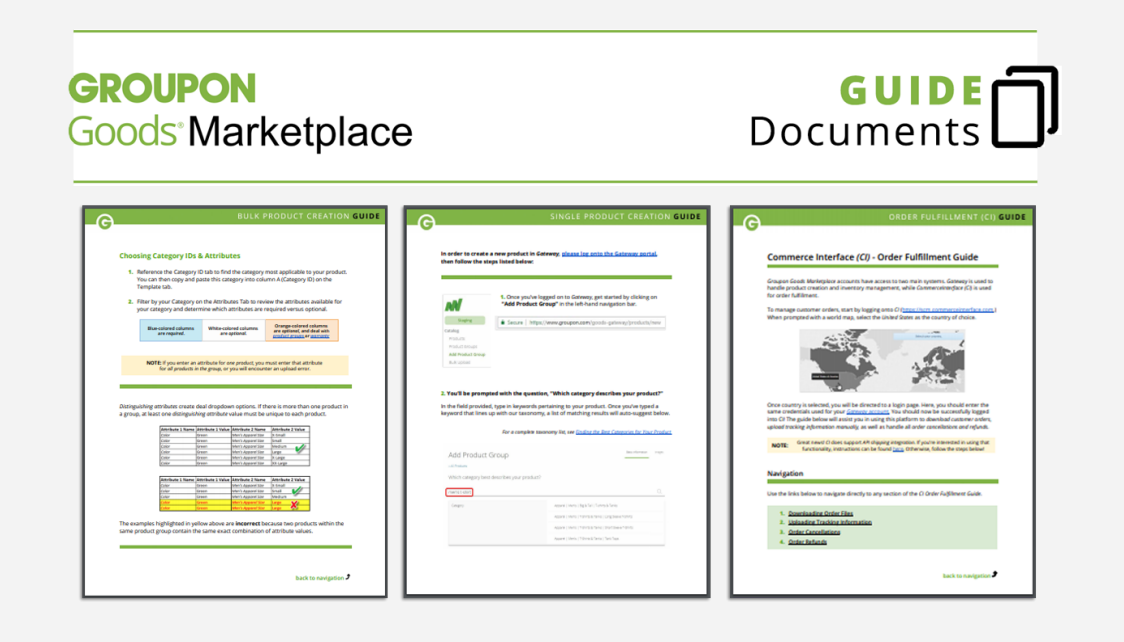

Please read through the following documents in their entirety before beginning your work on *Goods Marketplace.* These five Training Guides will help you get the most out of your merchant experience on our platform.

- [Overview of the Gateway Website](https://marketplace.groupon.com/support/solutions/articles/5000785209-goods-marketplace-guide-documents)
- **[Single Product Creation](https://marketplace.groupon.com/support/solutions/articles/5000785209-goods-marketplace-guide-documents)**
- [Order Fulfillment](https://marketplace.groupon.com/support/solutions/articles/5000785209-goods-marketplace-guide-documents)
- **[Bulk Product Upload](https://marketplace.groupon.com/support/solutions/articles/5000785209-goods-marketplace-guide-documents)**
- [Answering Customer Tickets](https://marketplace.groupon.com/support/solutions/articles/5000785209-goods-marketplace-guide-documents)

## **Merchant Support Resources**

## **Support Articles**

We have a large library of support articles available from our Help Center. Troubleshoot common errors with our frequently asked questions, or search any keyword related to your issue and find issue-specific support.

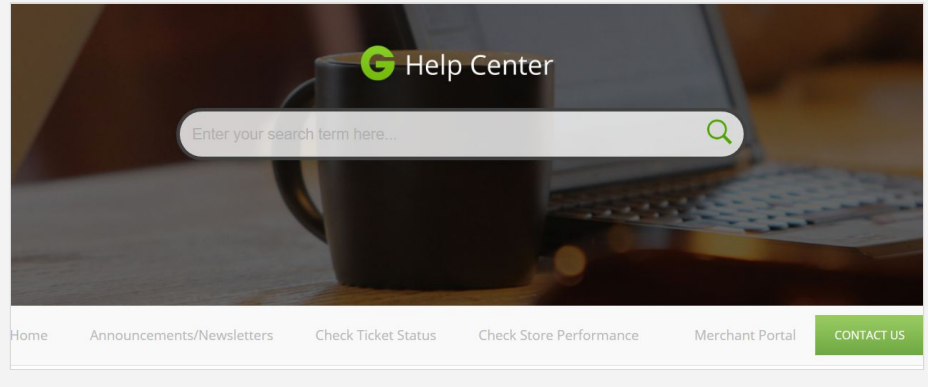

To search through our extensive library of support articles, *[visit our Help Center](https://marketplace.groupon.com/support/home)*.

### **Contant our Merchant Success Team**

Sometimes you just want to communicate one-on-one with another human being! If you're having difficulties, you can always open a support ticket with our Merchant Success team.

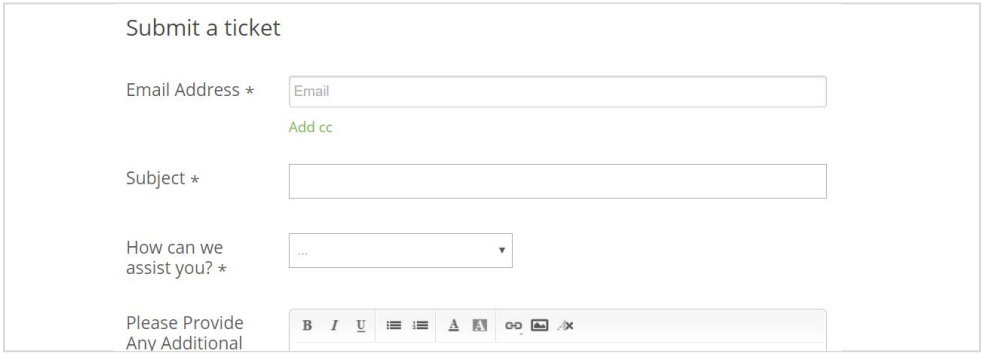

For one-on-one assistance with a member of our success team, *[submit a support ticket](https://marketplace.groupon.com/support/tickets/new#_=_)*.